Федеральное государственное бюджетное образовательное учреждение высшего образования "Дальневосточный государственный университет путей сообщения" (ДВГУПС)

# УТВЕРЖДАЮ

Зав.кафедрой (к110) ТЖД

Трофимович В.В., канд. техн. наук

06.06.2023

# РАБОЧАЯ ПРОГРАММА

дисциплины <u>Информатика</u>

для специальности 23.05.01 Наземные транспортно-технологические средства

Составитель(и): Старший преподаватель, Дроголов Д. Ю.

Обсуждена на заседании кафедры: (к110) ТЖД

Протокол от 17.05.2023г. № 7

Обсуждена на заседании методической комиссии по родственным направлениям и специальностям: Протокол

### **Визирование РПД для исполнения в очередном учебном году**

Председатель МК РНС

\_\_ \_\_\_\_\_\_\_\_\_\_ 2024 г.

(к110) ТЖД Рабочая программа пересмотрена, обсуждена и одобрена для исполнения в 2024-2025 учебном году на заседании кафедры

> Протокол от  $2024$  г.  $\mathcal{N}_2$ Зав. кафедрой Трофимович В.В., канд. техн. наук

# **Визирование РПД для исполнения в очередном учебном году**

Председатель МК РНС

\_\_ \_\_\_\_\_\_\_\_\_\_ 2025 г.

Рабочая программа пересмотрена, обсуждена и одобрена для исполнения в 2025-2026 учебном году на заседании кафедры (к110) ТЖД

> Протокол от  $2025 \text{ r. } \mathcal{N}$ Зав. кафедрой Трофимович В.В., канд. техн. наук

### **Визирование РПД для исполнения в очередном учебном году**

Председатель МК РНС

\_\_ \_\_\_\_\_\_\_\_\_\_ 2026 г.

(к110) ТЖД Рабочая программа пересмотрена, обсуждена и одобрена для исполнения в 2026-2027 учебном году на заседании кафедры

> Протокол от  $\frac{1}{2}$  2026 г. № Зав. кафедрой Трофимович В.В., канд. техн. наук

### **Визирование РПД для исполнения в очередном учебном году**

Председатель МК РНС

\_\_ \_\_\_\_\_\_\_\_\_\_ 2027 г.

(к110) ТЖД Рабочая программа пересмотрена, обсуждена и одобрена для исполнения в 2027-2028 учебном году на заседании кафедры

> Протокол от  $2027$  г.  $\mathcal{N}_2$ Зав. кафедрой Трофимович В.В., канд. техн. наук

Рабочая программа дисциплины Информатика

разработана в соответствии с ФГОС, утвержденным приказом Министерства образования и науки Российской Федерации от 11.08.2020 № 935

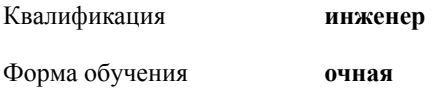

### **ОБЪЕМ ДИСЦИПЛИНЫ (МОДУЛЯ) В ЗАЧЕТНЫХ ЕДИНИЦАХ С УКАЗАНИЕМ КОЛИЧЕСТВА АКАДЕМИЧЕСКИХ ЧАСОВ, ВЫДЕЛЕННЫХ НА КОНТАКТНУЮ РАБОТУ ОБУЧАЮЩИХСЯ С ПРЕПОДАВАТЕЛЕМ (ПО ВИДАМ УЧЕБНЫХ ЗАНЯТИЙ) И НА САМОСТОЯТЕЛЬНУЮ РАБОТУ ОБУЧАЮЩИХСЯ**

Общая трудоемкость **7 ЗЕТ**

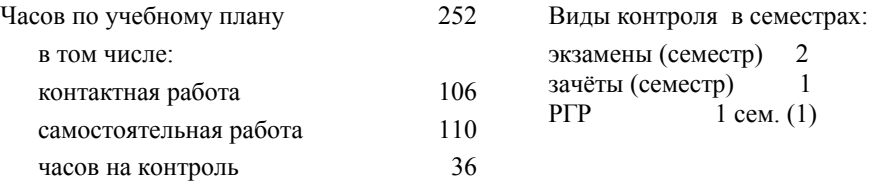

### **Распределение часов дисциплины по семестрам (курсам)**

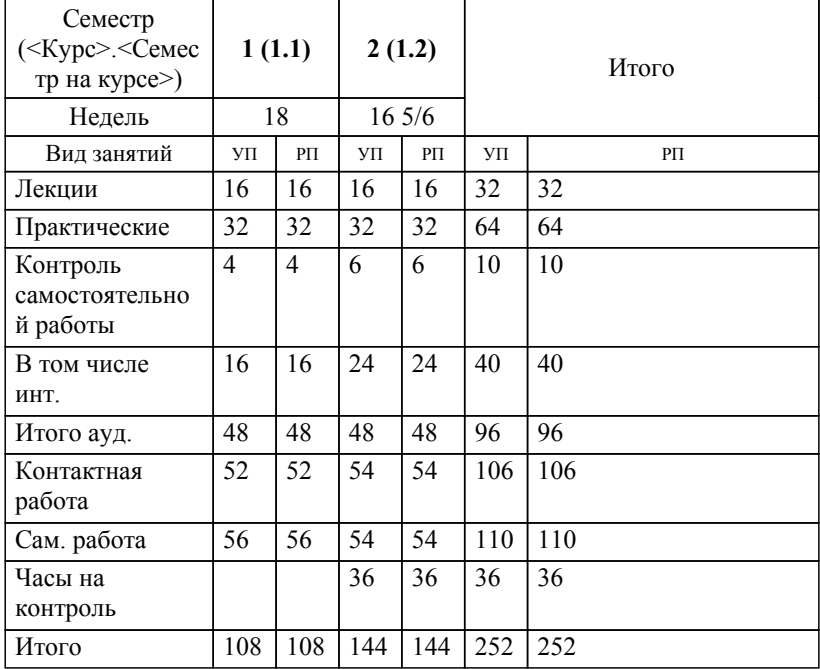

### **1. АННОТАЦИЯ ДИСЦИПЛИНЫ (МОДУЛЯ)** 1.1 Цифровая грамотность: сообщения, данные, сигнал, атрибутивные свойства информации, показатели качества информации, формы представления информации. Системы передачи информации. Меры и единицы количества и объёма информации. Состав и назначение основных элементов персонального компьютера, их характеристики. Запоминающие устройства: классификация, принцип работы, основные характеристики. Устройства ввода/вывода данных, их разновидности и основные характеристики. Понятие системного и служебного (сервисного) программного обеспечения: назначение, возможности, структура. Операционные системы. Файловая структура операционных систем. Операции с файлами. Коммуникационная грамотность: сетевые технологии обработки данных. Основы компьютерной коммуникации. Принципы организации и основные топологии вычислительных сетей. Сетевой сервис и сетевые стандарты. Интернет как глобальная сеть. Интернет-адреса (IPv4 и IPv6). Протокол TCP/IP. HTTP, HTML и браузеры. Web-адреса (структура URL). DNS. Интернет вещей. Понятие об облачных технологиях. Создание цифрового контента: технологии обработки текстовой информации. Электронные таблицы. Технологии обработки графической информации. Средства электронных презентаций. Основы баз данных и знаний. Совместная работа над документами в облачных сервисах. Разработка сайтов при помощи конструкторов. Основные сведения о языках программирования и базовых алгоритмических конструкциях. Структурное и объектно-ориентированное программирование. Решение задач по анализу и визуализации данных средствами электронных таблиц и языков программирования. Основы информационной безопасности: основные понятия информационной безопасности. Виды угроз информационной безопасности и способы защиты от них. Онлайн мошенничество и персональные данные. Угрозы в сети Интернет.

# **2. МЕСТО ДИСЦИПЛИНЫ (МОДУЛЯ) В СТРУКТУРЕ ОБРАЗОВАТЕЛЬНОЙ ПРОГРАММЫ**

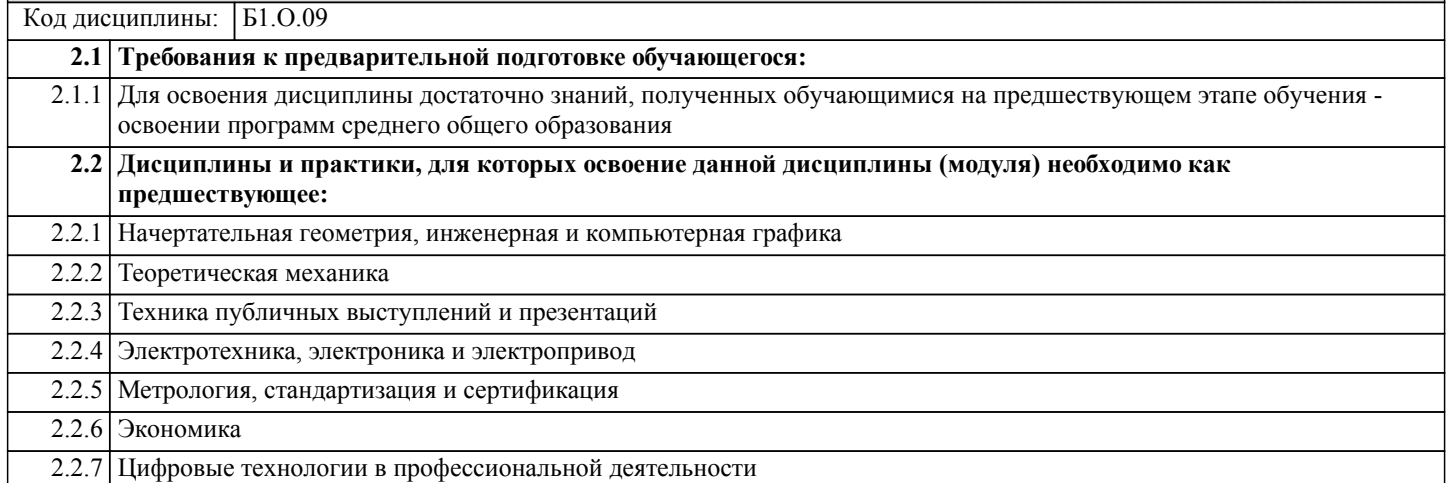

### **3. ПЕРЕЧЕНЬ ПЛАНИРУЕМЫХ РЕЗУЛЬТАТОВ ОБУЧЕНИЯ ПО ДИСЦИПЛИНЕ (МОДУЛЮ), СООТНЕСЕННЫХ С ПЛАНИРУЕМЫМИ РЕЗУЛЬТАТАМИ ОСВОЕНИЯ ОБРАЗОВАТЕЛЬНОЙ ПРОГРАММЫ**

**УК-1: Способен осуществлять критический анализ проблемных ситуаций на основе системного подхода, вырабатывать стратегию действий**

**Знать:**

Методы системного и критического анализа; методики разработки стратегии действий для выявления и решения проблемной ситуации.

### **Уметь:**

Применять методы системного подхода и критического анализа проблемных ситуаций; разрабатывать стратегию действий, принимать конкретные решения для ее реализации.

**Владеть:**

Методологией системного и критического анализа проблемных ситуаций; методиками постановки цели, определения способов ее достижения, разработки стратегий действий.

**ОПК-2: Способен решать профессиональные задачи с использованием методов, способов и средств получения, хранения и переработки информации; использовать информационные и цифровые технологии в профессиональной деятельности;**

**Знать:**

Способы решения профессиональных задач с использованием методов и средств получения, хранения и переработки информации; использования информационных и цифровых технологий в профессиональной деятельности.

**Уметь:**

Использовать способы решения профессиональных задач с использованием методов и средств получения, хранения и переработки информации; информационные и цифровые технологии в профессиональной деятельности.

**Владеть:**

Способами решения профессиональных задач с использованием методов и средств получения, хранения и переработки

### **ОПК-7: Способен понимать принципы работы современных информационных технологий и использовать их для решения задач профессиональной деятельности;**

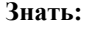

Принципы работы современных информационных технологий и использовать их для решения задач профессиональной деятельности

**Уметь:**

Понимать принципы работы современных информационных технологий и использовать их для решения задач профессиональной деятельности

**Владеть:**

Методами работы современных информационных технологий и использовать их для решения задач профессиональной деятельности

### **4. СОДЕРЖАНИЕ ДИСЦИПЛИНЫ (МОДУЛЯ), СТРУКТУРИРОВАННОЕ ПО ТЕМАМ (РАЗДЕЛАМ) С УКАЗАНИЕМ ОТВЕДЕННОГО НА НИХ КОЛИЧЕСТВА АКАДЕМИЧЕСКИХ ЧАСОВ И ВИДОВ УЧЕБНЫХ ЗАНЯТИЙ**

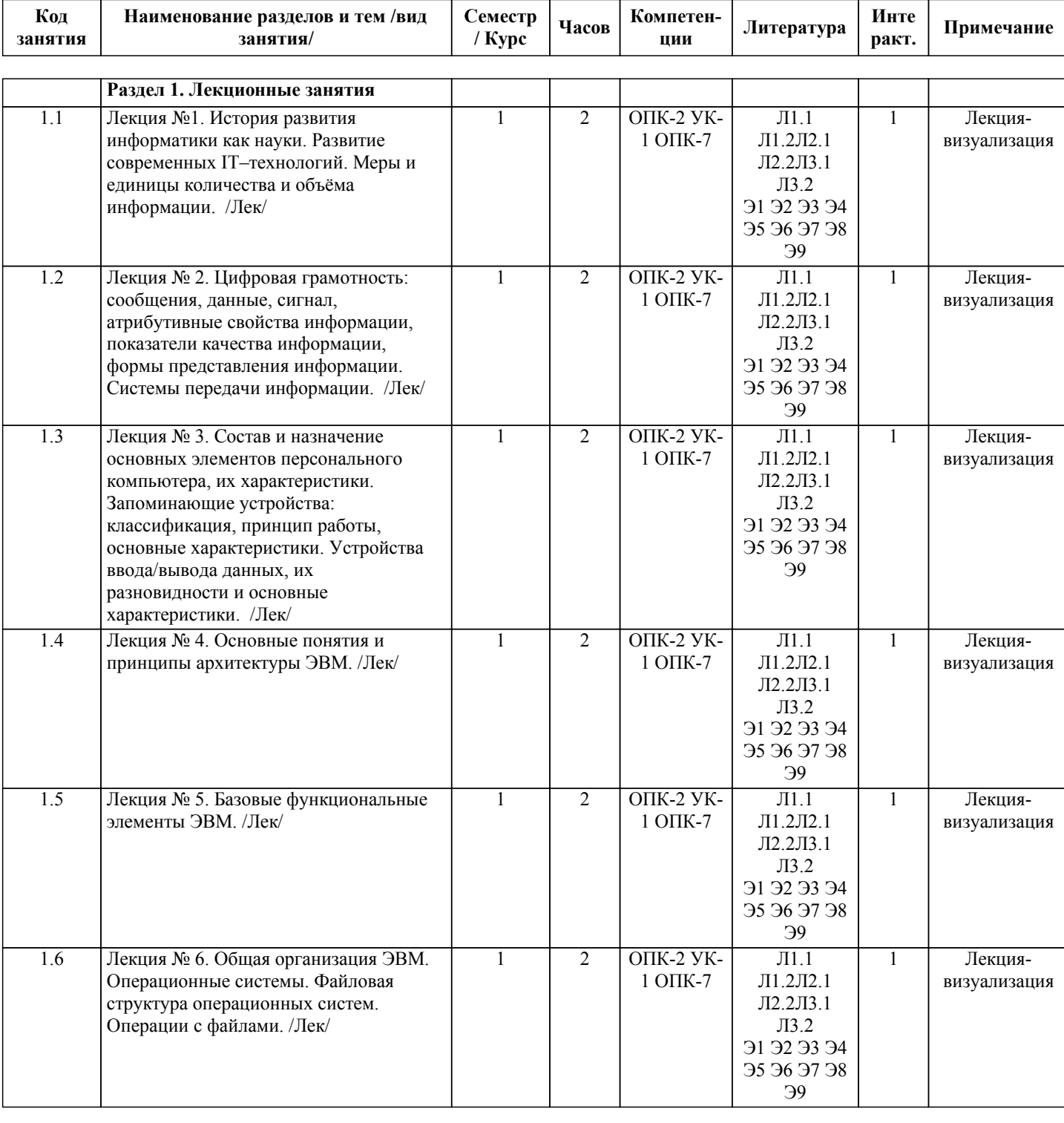

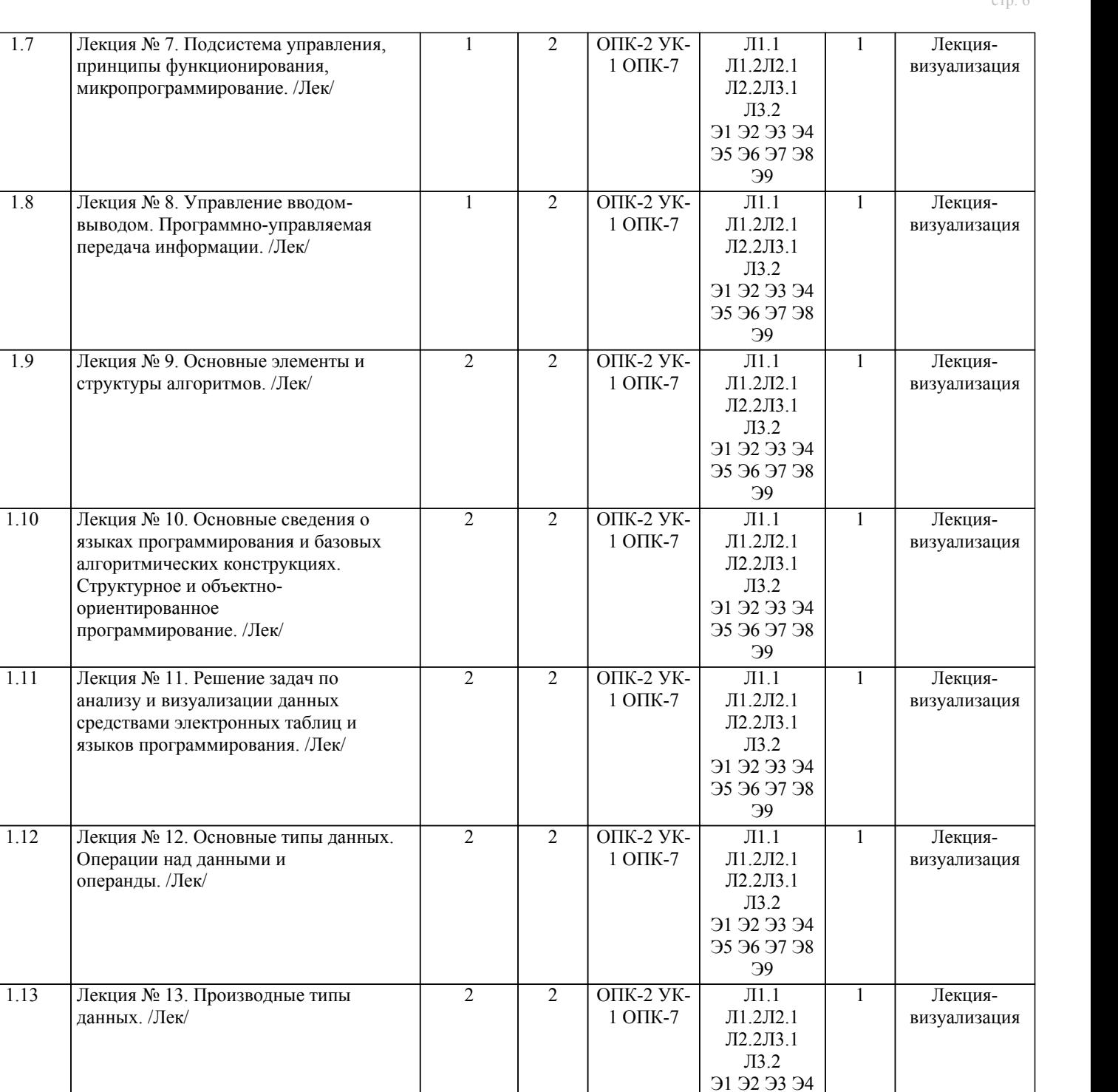

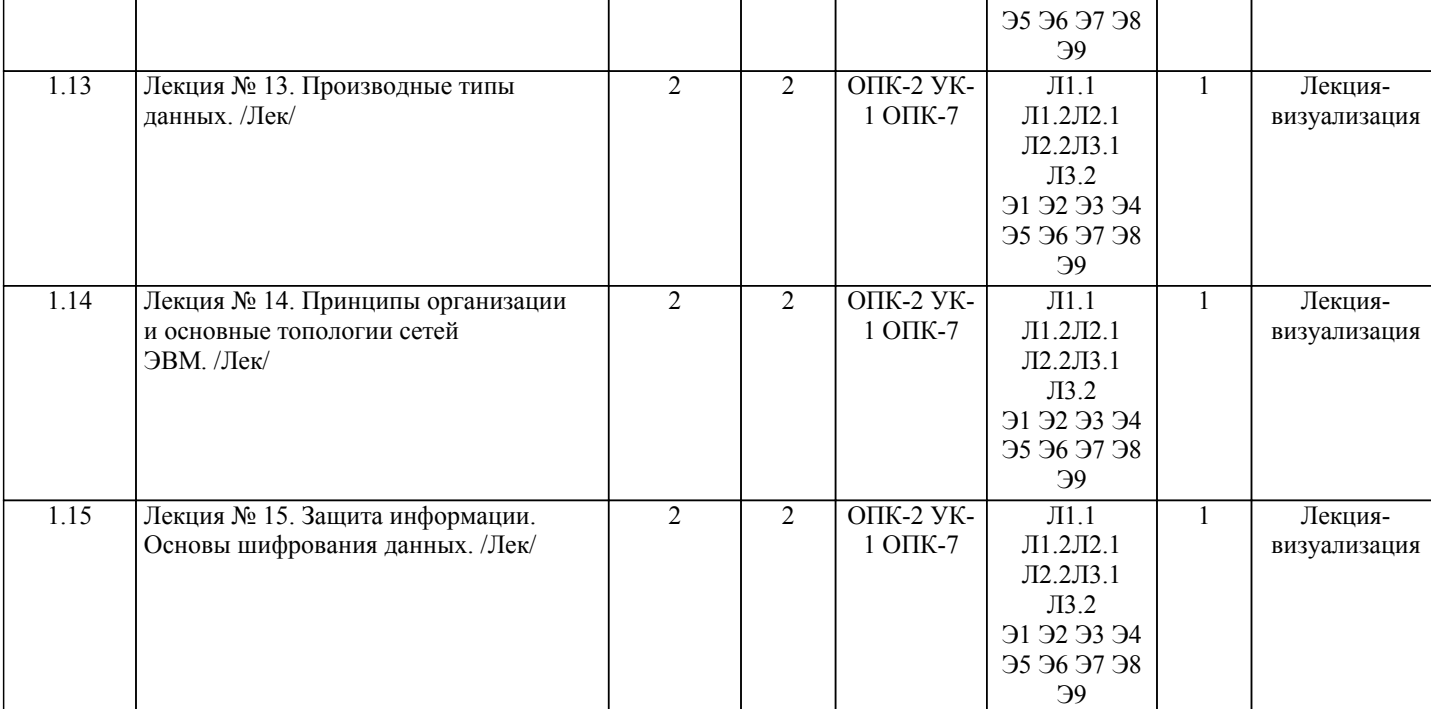

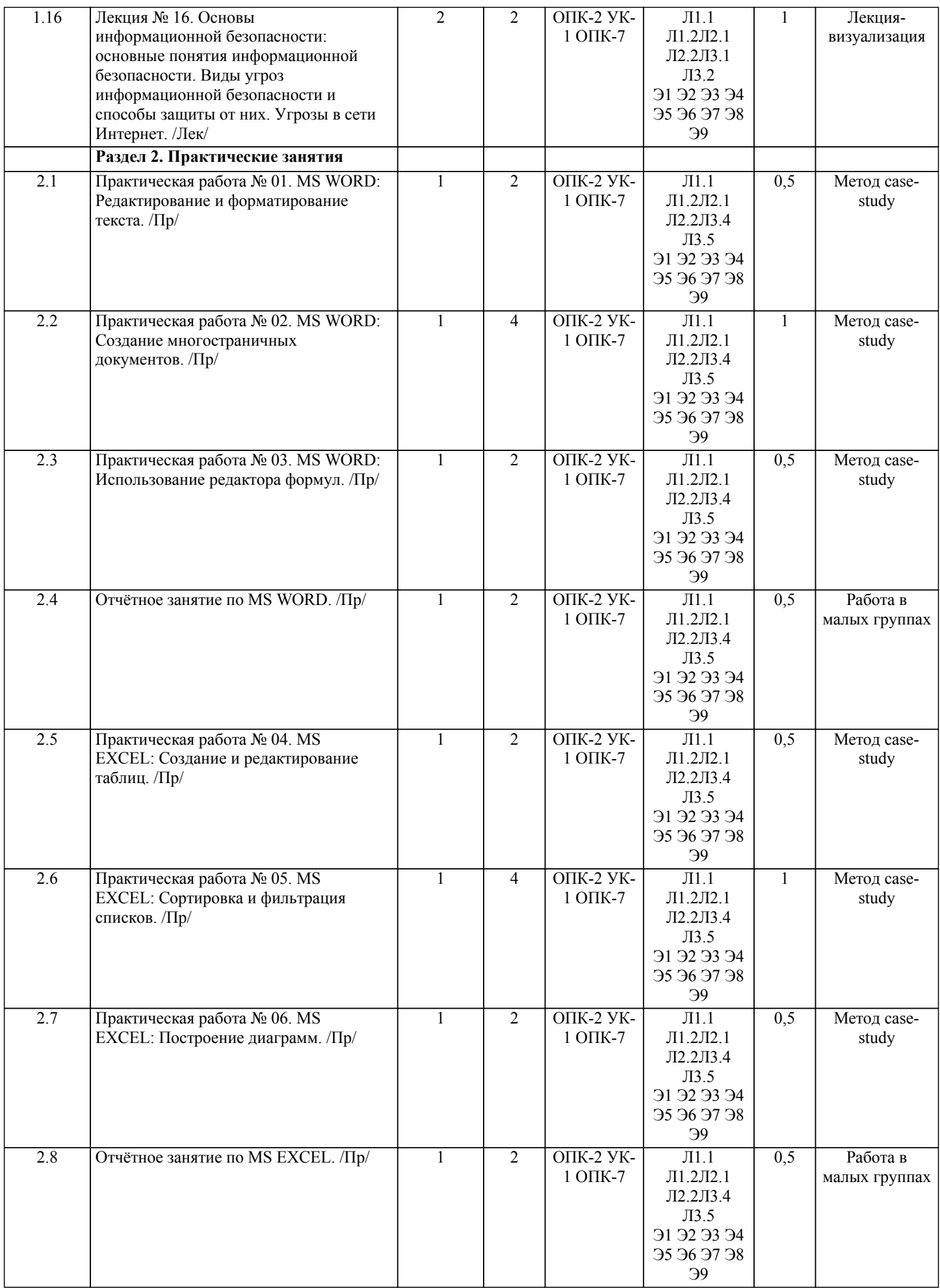

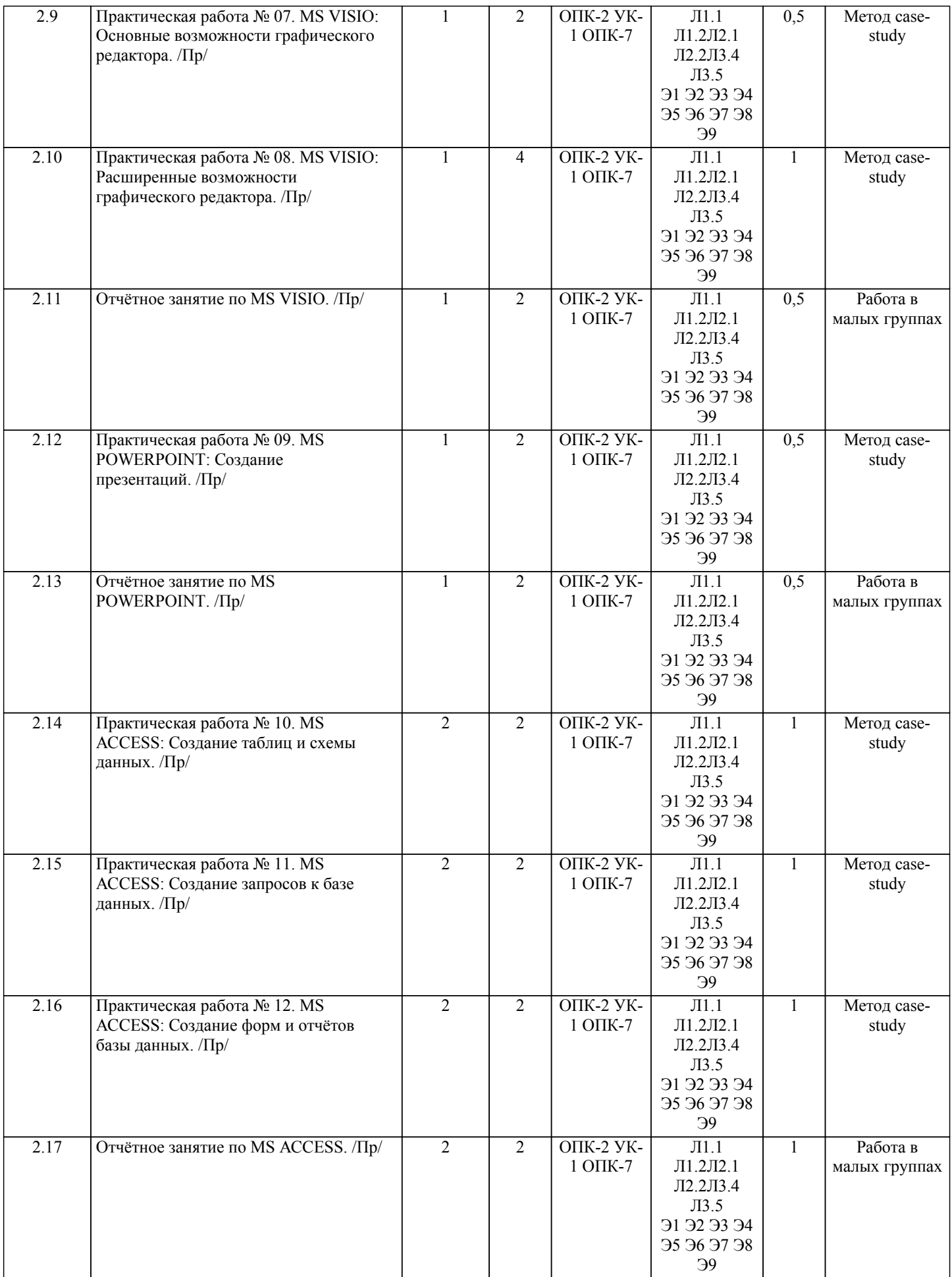

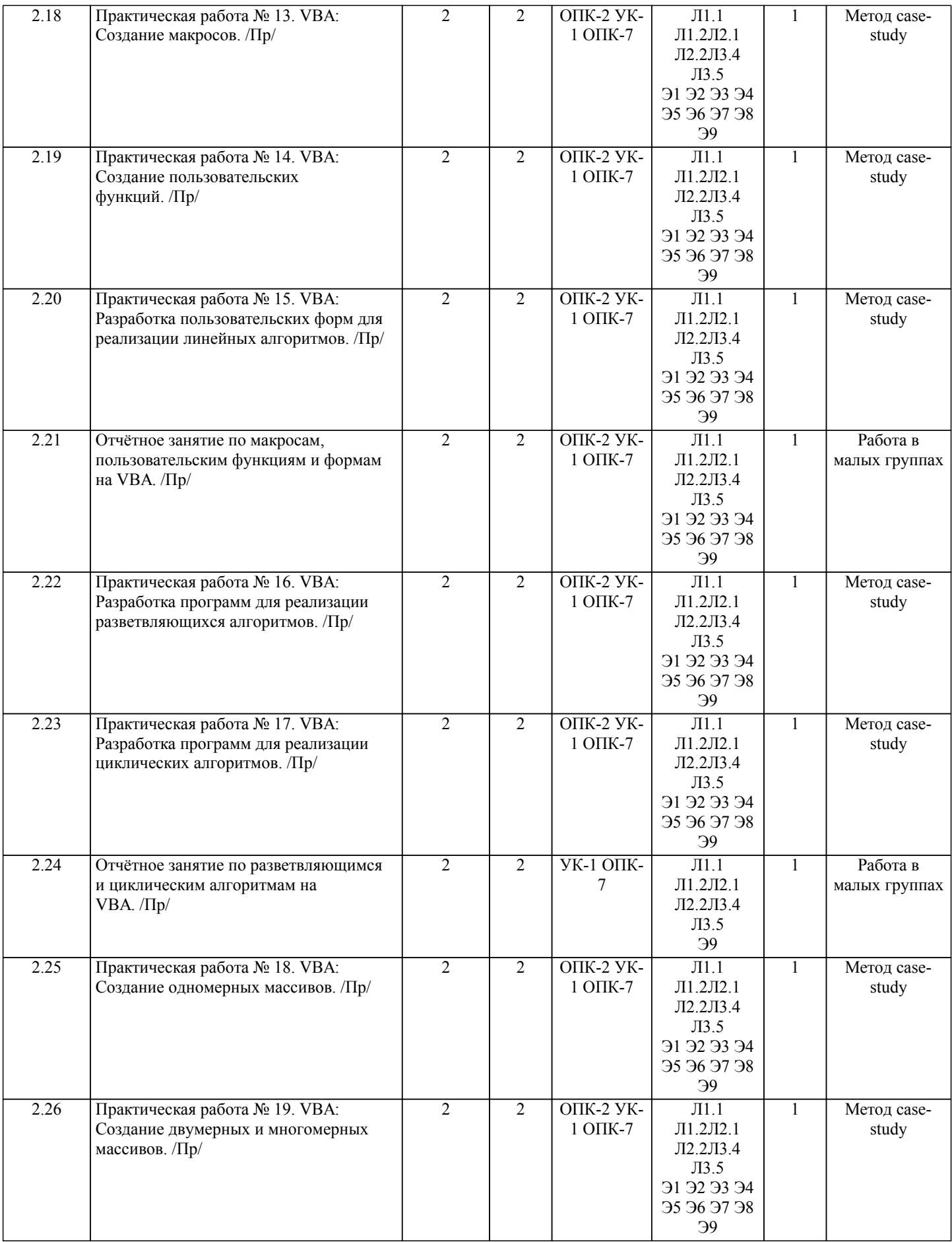

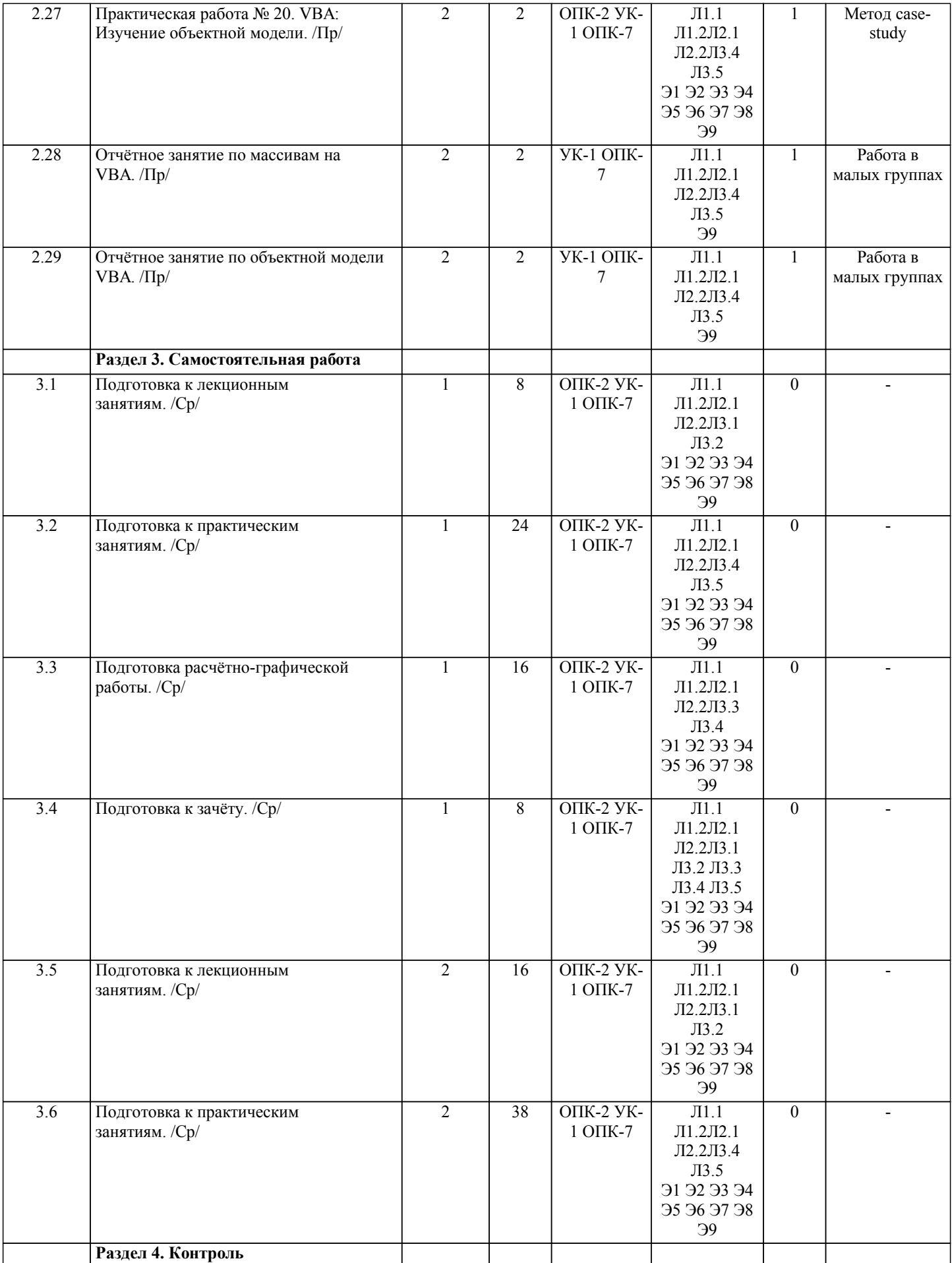

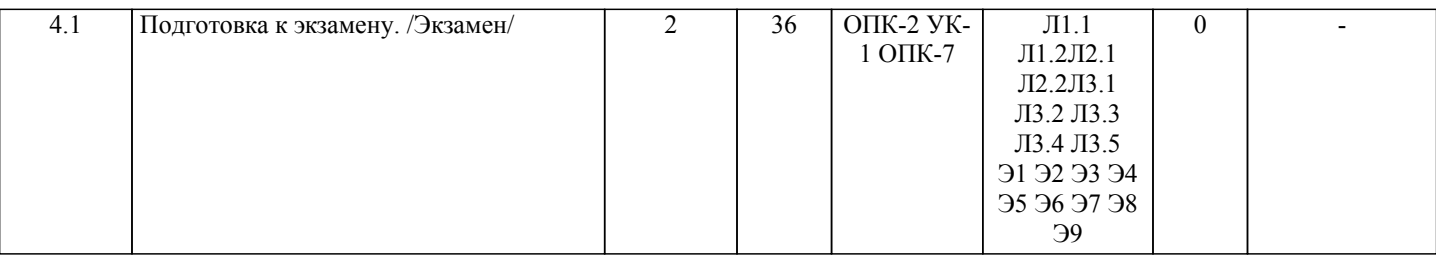

# **5. ОЦЕНОЧНЫЕ МАТЕРИАЛЫ ДЛЯ ПРОВЕДЕНИЯ ПРОМЕЖУТОЧНОЙ АТТЕСТАЦИИ**

**Размещены в приложении**

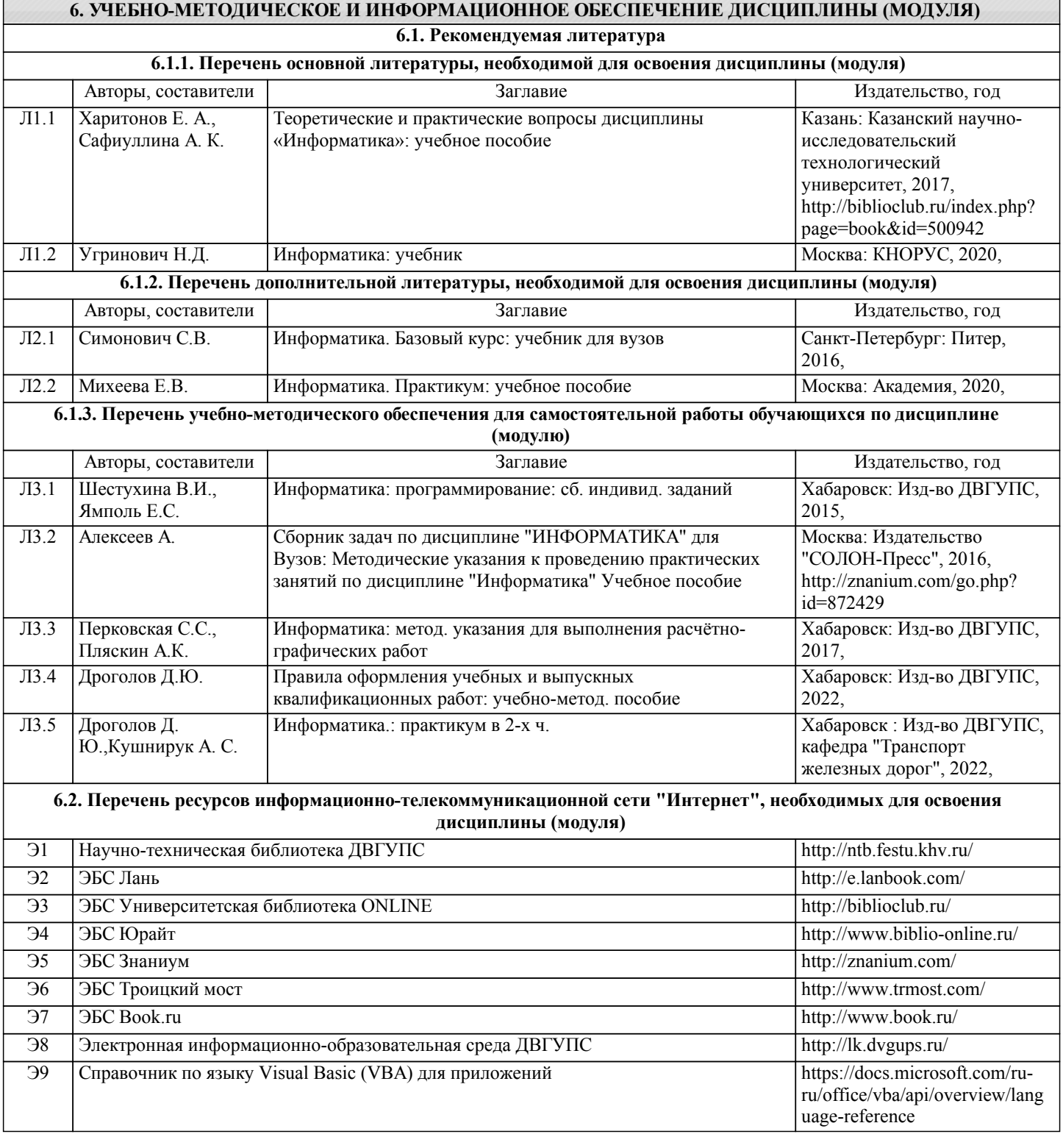

стр. 11

**6.3 Перечень информационных технологий, используемых при осуществлении образовательного процесса по дисциплине (модулю), включая перечень программного обеспечения и информационных справочных систем (при необходимости)**

# **6.3.1 Перечень программного обеспечения**

Office Pro Plus 2007 - Пакет офисных программ, лиц.45525415

Visio Pro 2007 - Векторный графический редактор, редактор диаграмм и блок-схем, лиц.45525415

Windows 7 Pro - Операционная система, лиц. 60618367

Free Conference Call (свободная лицензия)

### **6.3.2 Перечень информационных справочных систем**

Профессиональная база данных, информационная справочная система Гарант [Электронный ресурс] – Режим доступа: https://www.garant.ru

Профессиональная база данных, информационная справочная система КонсультантПлюс [Электронный ресурс] – Режим доступа: https://www.consultant.ru

Профессиональная база данных, информационная справочная система Техэксперт [Электронный ресурс] – Режим доступа: https://www.cntd.ru

Office VBA Reference [Электронный ресурс] – Режим доступа: https://docs.microsoft.com/en-us/office/vba/api/overview/

### **7. ОПИСАНИЕ МАТЕРИАЛЬНО-ТЕХНИЧЕСКОЙ БАЗЫ, НЕОБХОДИМОЙ ДЛЯ ОСУЩЕСТВЛЕНИЯ ОБРАЗОВАТЕЛЬНОГО ПРОЦЕССА ПО ДИСЦИПЛИНЕ (МОДУЛЮ)**

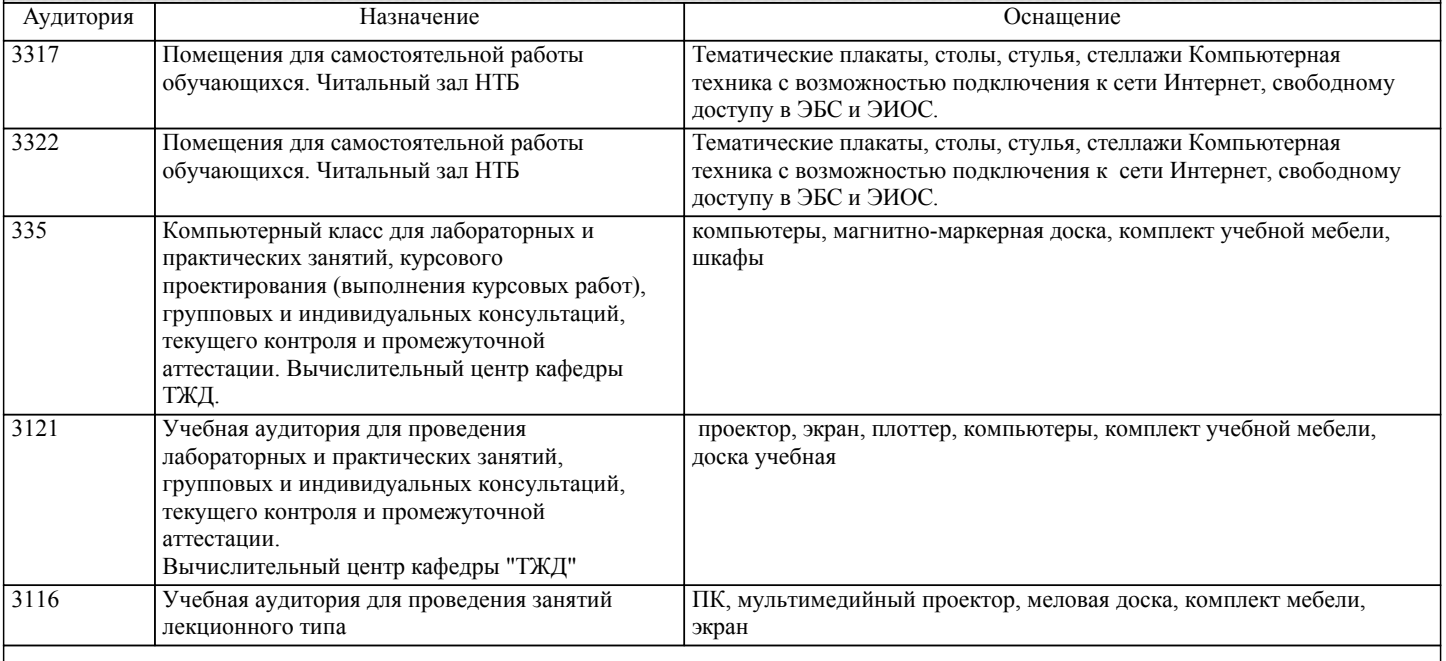

### **8. МЕТОДИЧЕСКИЕ МАТЕРИАЛЫ ДЛЯ ОБУЧАЮЩИХСЯ ПО ОСВОЕНИЮ ДИСЦИПЛИНЫ (МОДУЛЯ)**

Лекционные занятия.

 В ходе лекционных занятий студенту необходимо вести конспектирование учебного материала, обращать внимание на категории, формулировки, раскрывающие содержание тех или иных явлений и процессов, задавать преподавателю уточняющие вопросы с целью уяснения теоретических положений, разрешения спорных ситуаций.

В конспекте допускается использование схем, таблиц и рисунков, но последние не должны его перегружать.

Недопустимым является сканирование учебников, учебных пособий, отдельных частей монографий, а также копирование текстов работ, выполненных другими обучающимися.

Практические занятия.

 При подготовке к практическим занятиям студентам рекомендуется: внимательно ознакомиться с тематикой практического занятия, прочесть конспект лекции по теме, изучить рекомендованную литературу, составить краткий план ответа на каждый вопрос практического занятия, проверить свои знания, отвечая на контрольные вопросы; если встретятся незнакомые термины, обязательно обратиться к словарю и зафиксировать их в тетради; при затруднениях сформулировать вопросы к преподавателю.

 При подготовке к практическим занятиям следует использовать основную литературу из представленного списка, а также руководствоваться приведёнными указаниями и рекомендациями. Для наиболее глубокого освоения дисциплины рекомендуется изучать литературу, обозначенную как «дополнительная» в представленном списке. На практических занятиях приветствуется активное участие в обсуждении конкретных ситуаций, способность на основе полученных знаний находить наиболее эффективные решения поставленных проблем, уметь находить полезный дополнительный материал по тематике занятий. Студенту рекомендуется следующая схема подготовки к занятию: 1. Проработать конспект лекций; 2. Прочитать основную и дополнительную литературу, рекомендованную по изучаемому разделу; 3. Ответить на вопросы плана практического занятия; 4. Выполнить домашнее задание; 5. Проработать тестовые задания и задачи; 6. При затруднениях сформулировать вопросы к преподавателю.

Практические работы.

 Практическая работа является средством связи теоретического и практического обучения. Дидактической целью практической работы является выработка умений решать практические задачи по обработке профессиональной информации. Одновременно формируются профессиональные навыки владения методами и средствами обработки профессиональной информации.

 При подготовке к практическим работам необходимо изучить рекомендованную учебную литературу, изучить указания к практической работе, составленные преподавателем.

 Практические работы проводятся в компьютерных классах, на компьютерах которых установлено соответствующее программное обеспечение, позволяющее решать поставленные задачи обработки информации.

Самостоятельная работа студентов.

Самостоятельная работа проводится с целью:

- систематизации и закрепления полученных теоретических знаний и практических умений обучающихся;

- углубления и расширения теоретических знаний студентов;

- формирования умений использовать нормативную, правовую, справочную документацию, учебную и специальную литературу;

- развития познавательных способностей и активности обучающихся: творческой инициативы, самостоятельности, ответственности, организованности;

- формирование самостоятельности мышления, способностей к саморазвитию, совершенствованию и самоорганизации;

- формирования профессиональных компетенций;

- развитию исследовательских умений студентов.

Формы и виды самостоятельной работы студентов:

- чтение основной и дополнительной литературы (самостоятельное изучение материала по рекомендуемым литературным источникам);

- работа с библиотечным каталогом, самостоятельный подбор необходимой литературы;

- работа со словарём, справочником;

- поиск необходимой информации в сети Интернет;

- конспектирование источников;

- составление аннотаций к прочитанным литературным источникам, рецензий и отзывов на прочитанный материал, обзора публикаций по теме;

- подготовка к различным формам текущей и промежуточной аттестации (к тестированию, контрольной работе, экзамену);

- выполнение домашних работ;

- самостоятельное выполнение практических заданий репродуктивного типа (ответы на вопросы, задачи, тесты).

 Технология организации самостоятельной работы обучающихся включает использование информационных и материально-технических ресурсов образовательного учреждения: библиотеку с читальным залом, укомплектованную в соответствии с существующими нормами, учебно-методическую базу учебных кабинетов, лабораторий и зала кодификации, компьютерные классы с возможностью работы в Интернет, аудитории (классы) для консультационной деятельности, учебную и учебно-методическую литературу, разработанную с учётом увеличения доли самостоятельной работы студентов, и иные методические материалы.

Рекомендации по работе с научной и учебной литературой.

В процессе работы с учебной и научной литературой студент может:

- делать записи по ходу чтения в виде простого или развёрнутого плана (создавать перечень основных вопросов, рассмотренных в источнике);

- составлять тезисы (цитирование наиболее важных мест статьи или монографии, короткое изложение основных мыслей автора);

- готовить аннотации (краткое обобщение основных вопросов работы);

- создавать конспекты (развёрнутые тезисы).

Подготовка к экзамену.

 При подготовке к экзамену необходимо ориентироваться на конспекты лекций (при наличии лекционного курса по дисциплине), рабочую программу дисциплины, нормативную, учебную и рекомендуемую литературу. Основное в подготовке к сдаче экзамена - это повторение всего материала дисциплины, по которому необходимо сдавать экзамен. При подготовке к сдаче экзамена студент весь объем работы должен распределять равномерно по дням, отведённым для подготовки к экзамену, контролировать каждый день выполнения намеченной работы. В период подготовки к экзамену студент вновь обращается к уже изученному (пройденному) учебному материалу.

Тестирование.

 Тест - это стандартизованное задание, по результатам выполнения которого даётся оценка уровня знаний, умений и навыков испытуемого. Тест состоит из тестовых заданий. Существуют разные формы тестовых заданий:

- задания закрытой формы, в которых студенты выбирают правильный ответ из данного набора ответов к тексту задания; - задания открытой формы, требующие при выполнении самостоятельного формулирования ответа;

- задание на соответствие, выполнение которых связано с установлением соответствия между элементами двух множеств; - задания на установление правильной последовательности, в которых от студента требуется указать порядок действий или процессов, перечисленных преподавателем.

 Тестовые задания рассчитаны на самостоятельную работу без использования вспомогательных материалов. То есть при их выполнении не следует пользоваться текстами законов, учебниками, литературой и т. д.

 Для выполнения тестового задания, прежде всего, следует внимательно прочитать поставленный вопрос. После ознакомления с вопросом следует приступать к прочтению предлагаемых вариантов ответа. Необходимо прочитать все варианты и в качестве ответа следует выбрать лишь один индекс (цифровое обозначение), соответствующий правильному ответу. Тесты составлены таким образом, что в каждом из них правильным является лишь один из вариантов.

# **Оценочные материалы при формировании рабочих программ дисциплин (модулей)**

**Специализация: Подъемно-транспортные, строительные, дорожные средства и оборудование Специальность 23.05.01 Наземные транспортно-технологические средства**

**Дисциплина: Информатика**

### **Формируемые компетенции:**

### **1. Описание показателей, критериев и шкал оценивания компетенций.**

Показатели и критерии оценивания компетенций

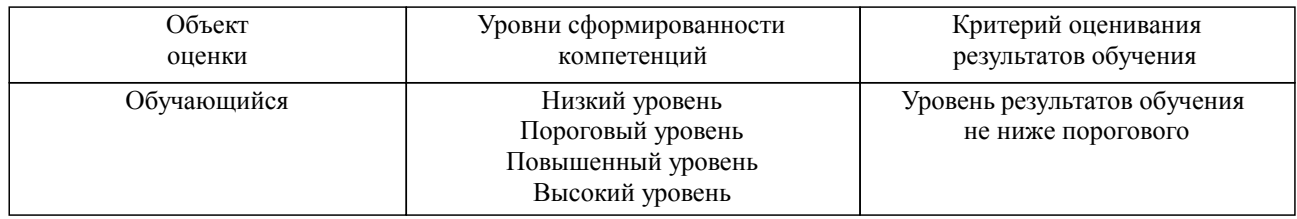

Шкалы оценивания компетенций при сдаче экзамена или зачета с оценкой

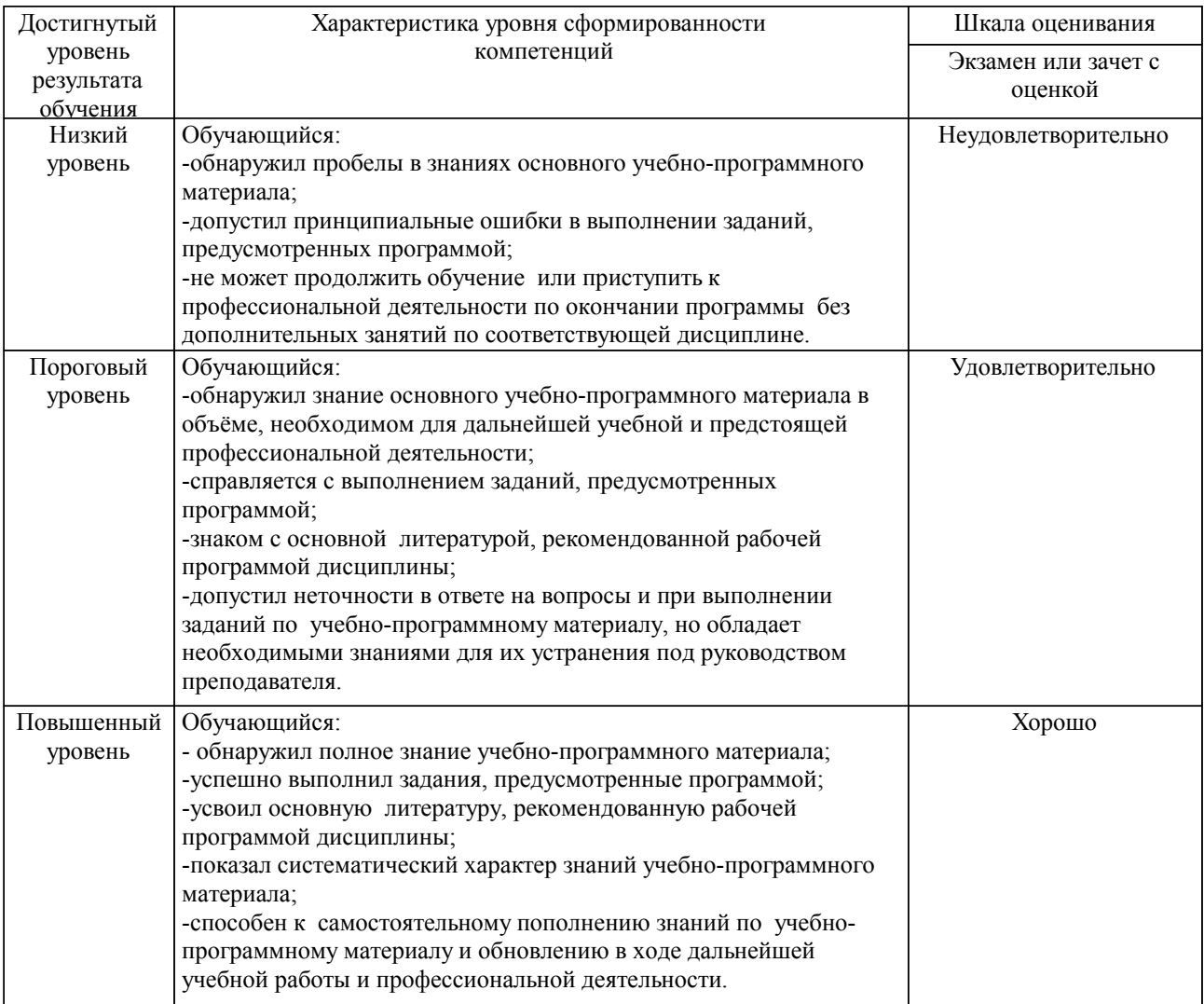

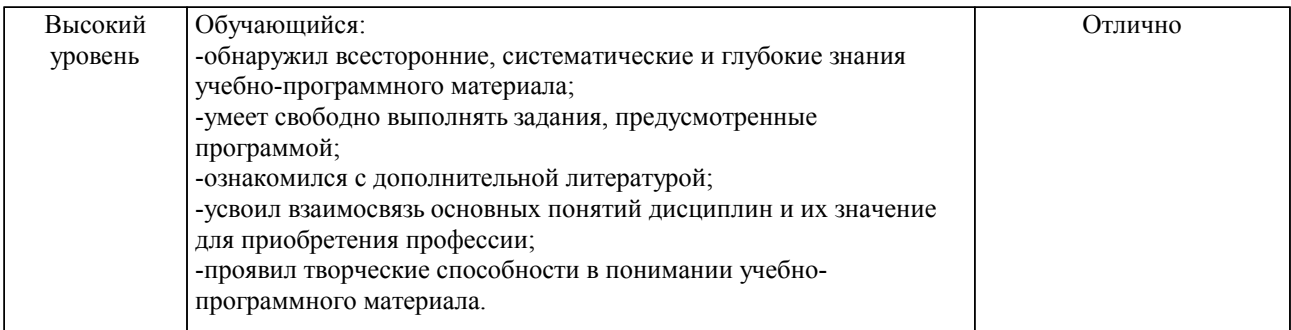

### Шкалы оценивания компетенций при сдаче зачета

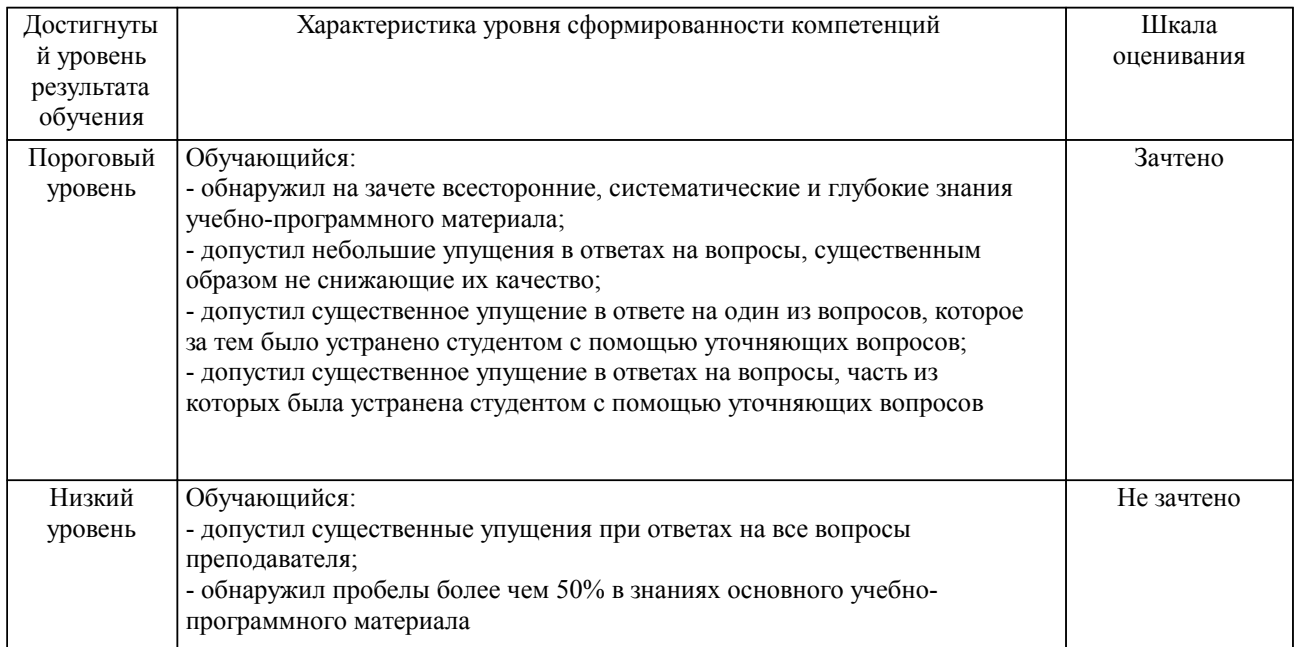

### Описание шкал оценивания

Компетенции обучающегося оценивается следующим образом:

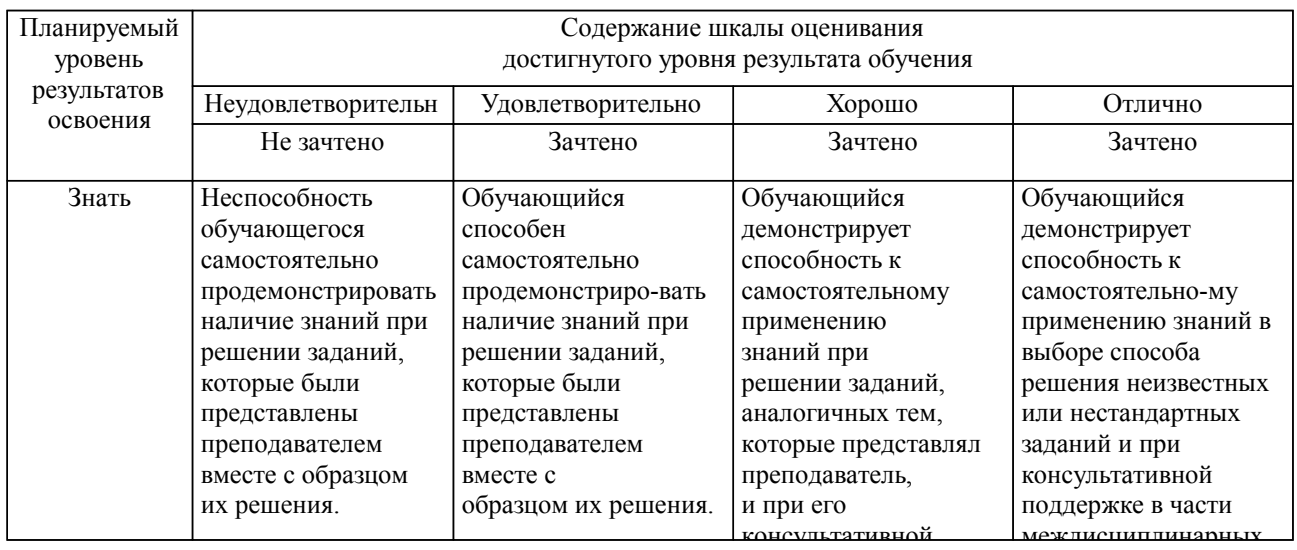

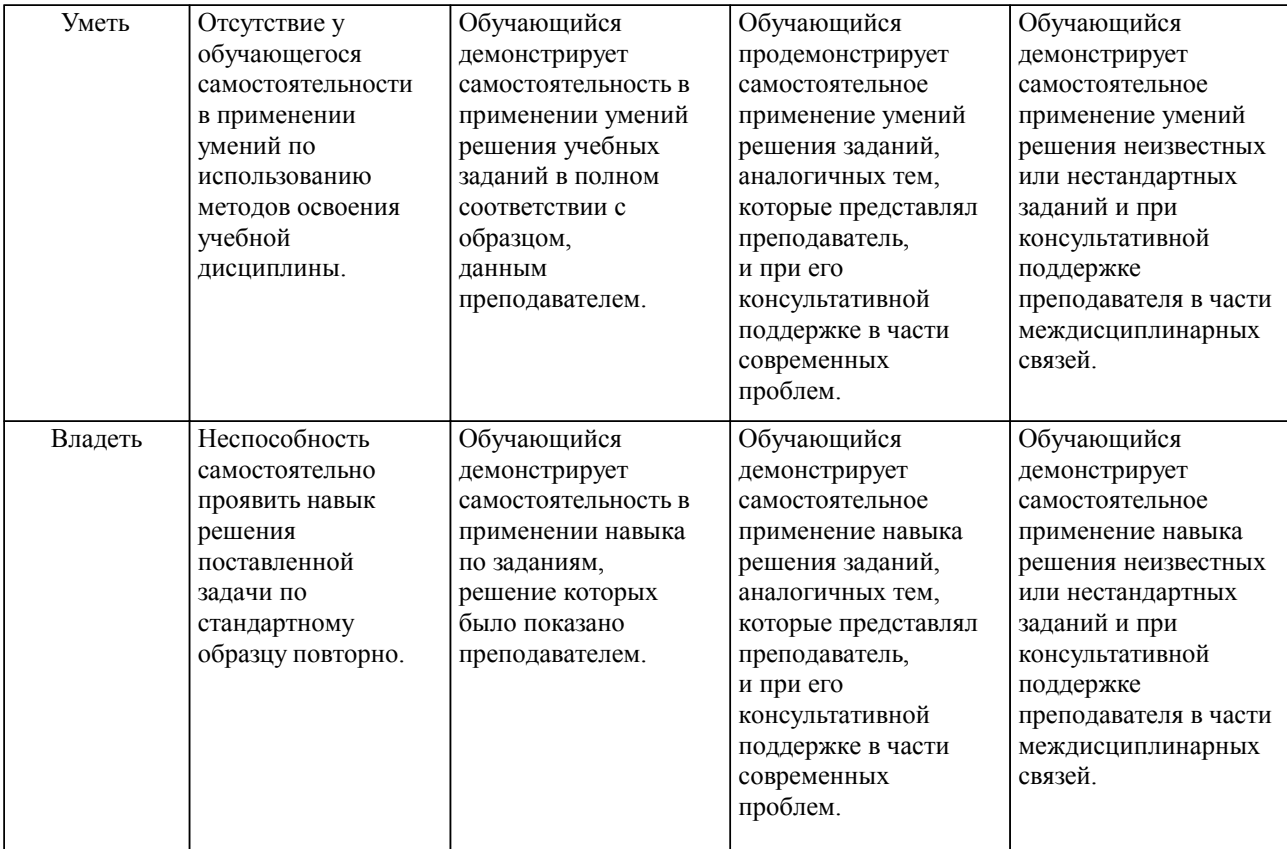

### **2. Перечень вопросов и задач к экзаменам, зачетам, курсовому проектированию, лабораторным занятиям. Образец экзаменационного билета**

### **3. Тестовые задания. Оценка по результатам тестирования.**

Полный комплект тестовых заданий в корпоративной тестовой оболочке АСТ размещен на сервере УИТ ДВГУПС, а также на сайте Университета в разделе СДО ДВГУПС (образовательная среда в личном кабинете преподавателя).

Соответствие между бальной системой и системой оценивания по результатам тестирования устанавливается посредством следующей таблицы:

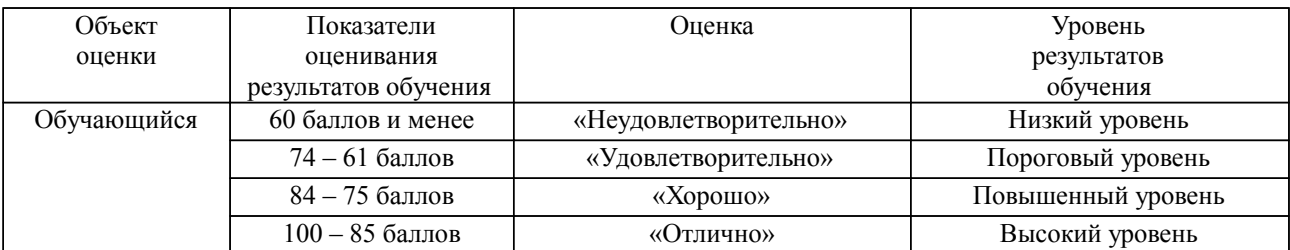

**4. Оценка ответа обучающегося на вопросы, задачу (задание) экзаменационного билета, зачета, курсового проектирования.**

Оценка ответа обучающегося на вопросы, задачу (задание) экзаменационного билета, зачета

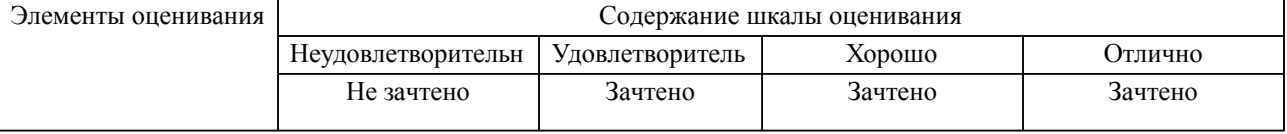

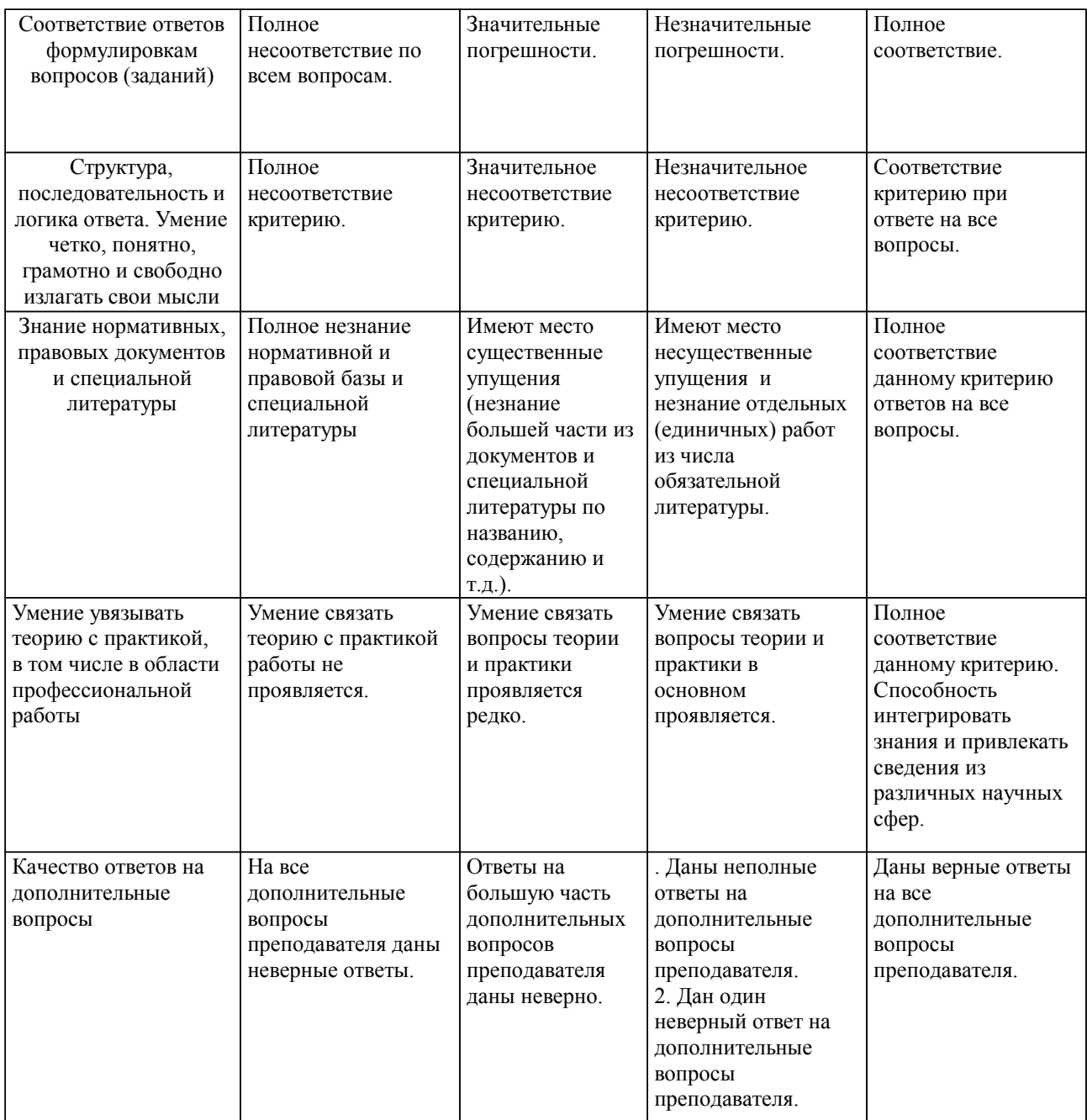

Примечание: итоговая оценка формируется как средняя арифметическая результатов элементов оценивания.